## מבוך של מספרים מ-1 עד 25

הקוף מנסה להגיע אל הבננות.

עזרו לו למצוא את המסלול מ- 1 ועד 25.

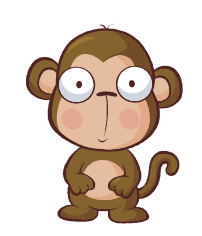

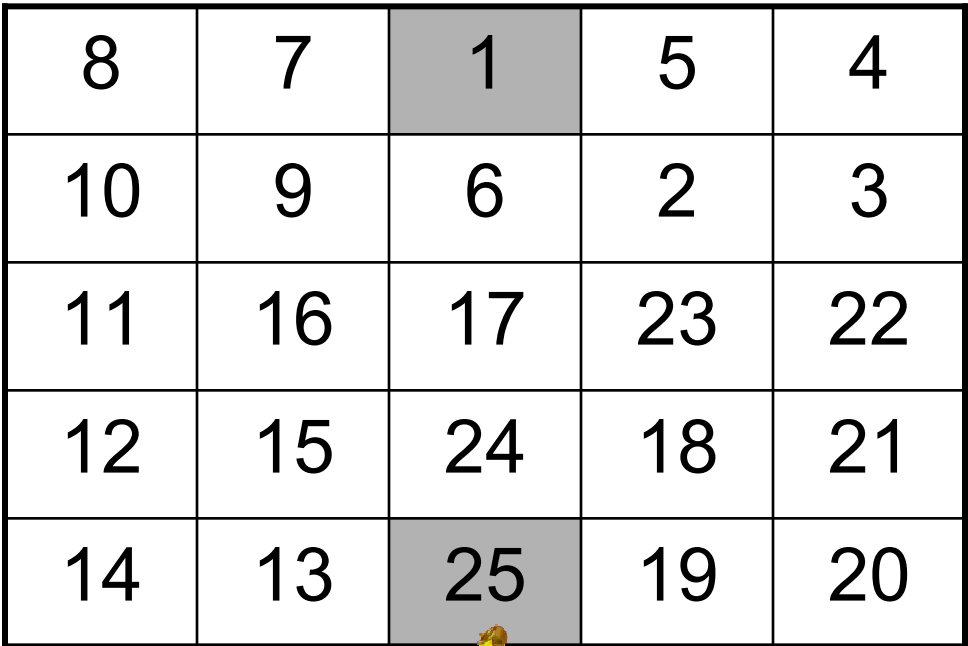

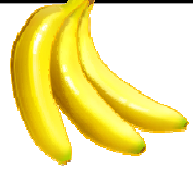

www.coloringpages.co.il © www.yetzira.com